# Databases — SQL2

### Gordon Royle

School of Mathematics & Statistics University of Western Australia

### This lecture

This lecture introduces the fundamental concept of

• SELECT from multiple tables

In order to select from multiple tables, the tables must be *joined* — so this lecture is also about the various types of JOIN.

# Multiple table selections

The real power (and complexity) of SELECT comes from the ability to rapidly extract data from *more than one* table.

A multiple table SELECT statement can become *very complex*, and (unfortunately) the syntax can often seem somewhat counterintuitive — this is largely because the lack of general programming constructs in SQL.

The key to mentally parsing SQL statements is to keep in mind the fundamental "row-processing loop"

- Construct rows according to the FROM statement
- Filter rows according to the WHERE statement
- Extract columns according to the SELECT statement

### A sample schema

#### We use the following sample tables:

- Student this stores student numbers and student names
   CREATE TABLE Student(id CHAR(8), name VARCHAR(64));
- Unit this stores unit codes and unit names
   CREATE TABLE Unit(id CHAR(8), name VARCHAR(64));
- Enrolled this stores enrolment information
   CREATE TABLE Enrolled (sid CHAR(8), uid CHAR(8));

The *intention* of this set up is that the table Enrolled is meant to "connect" the other two tables — later we will see how to *enforce this* rule in SQL.

# An ER diagram

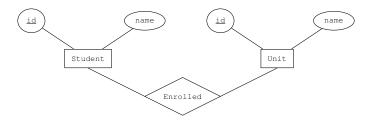

A diagram like this is called an *entity-relationship* (or ER) diagram — it shows the *entities* being modelled and the *relationships* between them.

#### Student

```
mysql> SELECT * FROM Student;
+----+
| id | name |
+----+
| 1 | Amy |
| 2 | Bob |
| 3 | Chao |
| 4 | Emily |
| 5 | Fan |
+----+
5 rows in set (0.00 sec)
```

There are a total of 5 students.

6/41

### Unit

There are a total of 4 units.

### Enrolled

```
mysql> SELECT * FROM Enrolled;
 sid | uid
 1 | CITS1401
| 2 | CITS1401
| 4 | CITS1401
| 2 | CITS1402
| 3 | CITS1402
| 4 | CITS1402
| 2 | MATH1001
 3 | MATH1001 |
9 rows in set (0.00 sec)
```

There are a total of 9 enrolments.

### A class list

With these tables, how can we find out who is taking CITS1402?

- The enrolment information is in Enrolled
- The student name information is in Student

Somehow we have to *combine* these tables to pull out the information.

# The basic join

mysql> SELECT \* FROM Student, Enrolled;

| id | name  | sid | uid      |
|----|-------|-----|----------|
| 1  | Amy   | 1   | CITS1401 |
| 2  | Bob   | 1   | CITS1401 |
| 3  | Chao  | 1   | CITS1401 |
| 4  | Emily | 1   | CITS1401 |
| 5  | Fan   | 1   | CITS1401 |
| 1  | Amy   | 2   | CITS1401 |
| 2  | Bob   | 2   | CITS1401 |
| 3  | Chao  | 2   | CITS1401 |
| 4  | Emily | 2   | CITS1401 |
| 5  | Fan   | 2   | CITS1401 |
|    |       |     |          |
| 4  | Emily | 3   | MATH1001 |
| 5  | Fan   | 3   | MATH1001 |
| +  | -+    | +   | ++       |

45 rows in set (0.00 sec)

Yikes, why are there 45 rows in this table?

# The basic join

MySQL produces *every possible row* constructed by "gluing together" a row from Student and a row from Enrolled.

| +  | _+   | +            |
|----|------|--------------|
| id | name | sid   uid    |
| +  | -++  | +            |
| 1  | Amy  | 1   CITS1401 |
| 2  | Bob  | 2   CITS1401 |
| 3  | Chao |              |
|    |      |              |

•

### This give us

| ++ |    |     |      |    |     |    |          |   |  |  |
|----|----|-----|------|----|-----|----|----------|---|--|--|
|    | id |     | name |    | sid |    | uid      |   |  |  |
| +- |    | -+- |      | +- |     | +- |          | + |  |  |
|    | 1  |     | Amy  |    | 1   | 1  | CITS1401 |   |  |  |
|    | 2  |     | Bob  |    | 1   |    | CITS1401 |   |  |  |
|    | 3  |     | Chao |    | 1   |    | CITS1401 |   |  |  |
|    |    |     |      |    |     |    |          |   |  |  |

# Cartesian product

In fact, this command has computed the entire Cartesian product

Student × Enrolled

The Cartesian product contains rows whose "first half" and "second half" relate to *different students*, but we want the join to compute *only* the valid rows.

In other words we want to "match up" the rows so that we only keep the ones where the id column matches the sid column.

### Use WHERE

```
SELECT *
FROM Student, Enrolled
WHERE id = sid:
              | sid
 id
       name
                    | CITS1401
       Amy
      I Bob
                      CITS1401
     | Emily | 4 | CITS1401
    | Bob | 2 | CITS1402
     | Chao | 3 | CITS1402
      | Emily | 4 | CITS1402
     | Amy | 1 | MATH1001
      | Bob | 2 | MATH1001
      I Chao I 3
                      MATH1001
 rows in set (0.00 sec)
```

### The class list

We need to modify this in two ways — just print the *names* and only for the rows corresponding to CITS1402.

The second WHERE condition is playing a subtly different role to the first — the first condition is "setting up the correct table" while the second condition is "selecting the rows we want".

# Moving the join condition

We can separate out the join condition using a different construct that explicitly highlights the join — this is the JOIN...ON construction.

### Put the WHERE conditions back

```
SELECT *
FROM Student JOIN Enrolled
ON id = sid
WHERE uid = 'CITS1402';
+----+
| id | name | sid | uid |
+----+
| 2 | Bob | 2 | CITS1402 |
| 3 | Chao | 3 | CITS1402 |
| 4 | Emily | 4 | CITS1402 |
```

The phrase INNER JOIN can be used rather than JOIN, although they have exactly the same meaning.

### **Cartesian Products**

There are (at least) *three other* ways to get the Cartesian product of two tables.

```
SELECT * FROM Student CROSS JOIN Enrolled;
SELECT * FROM Student CARTESIAN JOIN Enrolled;
SELECT * FROM Student JOIN Enrolled;
```

# A three-table join

Suppose we want a class list containing the names of students taking Databases (i.e. this time we don't know that the right code is CITS1402.

- We need the Student table for the student name information
- We need the Unit table for the *unit name* information
- We need the Enrolled table to "connect" the right students with the right units

### Triple product

```
SELECT * FROM Student, Enrolled, Unit;
 id
      name
           | sid | uid
                          id
                                  name
                          CITS1401 | Databases
 1
      Amy
                 CITS1401
 1
     | Amy | 1 |
                 CITS1401 |
                          CITS1402 | Programming
     | Amy | 1 | CITS1401 | MATH1001 | Maths 1
    | Amy | 1 | CITS1401 |
                          MATH1002 | Maths 2
    | Bob | 1 | CITS1401 |
                          CITS1402 |
                                  Programming
 5
     5
     | Fan | 3 | MATH1001 | MATH1001 |
                                  Maths 1
     | Fan | 3 | MATH1001 | MATH1002 | Maths 2
180 rows in set (0.00 sec)
```

# Doing the join

This produces the *triple* Cartesian product

Student × Enrolled × Unit

so what conditions are needed to ensure that the join makes sense?

- We need id = sid to correctly join Student and Enrolled
- We need uid = id to correctly join Enrolled and Unit

But we have *two columns* called id?

# Disambiguation

```
SELECT *
FROM Student JOIN Enrolled JOIN Unit
ON id = sid AND uid = id;
ERROR 1052 (23000): Column 'id' in on clause is ambiguous
```

The error message says it all — the column id is ambiguous, so we need to be able to specify "the id column that originally came from Student".

## Qualifying the columns

```
SELECT *
FROM Student JOIN Enrolled JOIN Unit.
ON Student.id = sid AND Unit.id = uid;
  id
         name
                  sid
                      Luid
                                     id
                                                name
         Amy
                         CITS1401
                                     CTTS1401
                                                Databases
         Bob
                         CTTS1401
                                     CTTS1401
                                                Databases
                         CITS1401
                                     CITS1401 L
                                                Databases
       | Emilv |
                         CITS1402
                                     CITS1402
       I Bob
                                                Programming
                         CITS1402
       I Chao
                                     CITS1402
                                                Programming
       | Emily |
                         CITS1402
                                     CITS1402
                                                Programming
       | Amy
                         MATH1001
                                     MATH1001
                                                Maths 1
                         MATH1001
                                     MATH1001
        Bob
                                                Maths 1
                         MATH1001
                                     MATH1001
         Chao
                                                Maths 1
```

<sup>9</sup> rows in set (0.00 sec)

### Aliases

The phrase Student S in the FROM clause means: "Use S as an alias for Student for this query".

### **Natural Join**

It is common for two tables to have columns with identical names because they refer to the same thing — for example, both City and CountryLanguage have a column CountryCode referring to the country.

```
SELECT Name, Language
FROM City C JOIN CountryLanguage L
ON C.CountryCode = L.CountryCode
WHERE Name = 'Perth';
+----+
| Name | Language |
+-----+
| Perth | Arabic |
| Perth | Canton Chinese |
| Perth | English |
| Perth | German |
| Perth | Greek |
```

### **Natural Join**

The NATURAL JOIN operator joins tables by matching *all columns* with the *same names*:

```
SELECT Name, Language
FROM City NATURAL JOIN CountryLanguage
WHERE Name = 'Perth';
+----+
| Name | Language |
+----+
| Perth | Arabic |
| Perth | Canton Chinese |
| Perth | English |
| Perth | German |
```

# Being careful

The NATURAL JOIN may have some unexpected consequences in terms of the *other columns* — if a new column gets added to one of the tables that happens to have the same name as a column in the other, then the behaviour will mysteriously change.

To be safe, it is better to always make joins explicit.

```
SELECT Name, Language
FROM City JOIN CountryLanguage
  USING (CountryCode)
WHERE Name = 'Perth';
```

### **Inner Joins**

#### We've seen a number of variants of the JOIN command

- Comma, CROSS JOIN, CARTESIAN JOIN, JOIN, INNER JOIN SELECT \* FROM T1, T2 WHERE ...
- The JOIN..ON syntax

  SELECT \* FROM T1 JOIN T2 ON ...
- The NATURAL JOIN

  SELECT \* FROM T1 NATURAL JOIN T2 ...
- The JOIN..USING syntax

  SELECT \* FROM T1 JOIN T2 USING (A);

### **Outer Joins**

All of the joins from the previous slide are called *inner joins*.

If T1 is joined to T2 with any of the inner joins, then *every row* in the output is the result of "gluing together" a row from T1 with a *matching row* from T2 to form one "super-row".

If a row of T1 does not match anything, then it makes *no appearance* in the resulting table.

### Left outer join

```
SELECT *
FROM
     Student
      LEFT OUTER JOIN Enrolled
                 ON Student.id = Enrolled.sid;
+----+
 id
       name
              sid
                    uid
       Amy
                    CITS1401
       Bob
                    CITS1401
       Emily
                    CITS1401
      I Bob
                    CITS1402
      I Chao
                    CITS1402
       Emily
                    CITS1402
       Amy
                    MATH1001
                    MATH1001
       Bob
       Chao
                    MATH1001
              NULL
                    NULL
       Fan
 -----+
```

## Right outer join

```
SELECT *
FROM Enrolled E
      RIGHT OUTER JOIN Unit U
                  ON E.uid = U.id;
 sid Luid Lid
                          l name
 1
      | CITS1401 | CITS1401 | Databases
 2 | CITS1401 | CITS1401 | Databases
    | CITS1401 | CITS1401 | Databases
    | CITS1402 | CITS1402 | Programming
     | CITS1402 | CITS1402 | Programming |
    L CITS1402 | CITS1402 |
                           Programming
   | MATH1001 | MATH1001 | Maths 1
   | MATH1001 | MATH1001 | Maths 1
   | MATH1001 | MATH1001 | Maths 1
 NULL | NULL | MATH1002 | Maths 2
     _+_____
10 rows in set (0.00 sec)
```

### Who is not enrolled this semester?

```
SELECT id,
name

FROM Student S
LEFT OUTER JOIN Enrolled E
ON S.id = E.sid

WHERE E.uid IS NULL;
+----+
| id | name |
+----+
| 5 | Fan |
+-----+
```

# Full outer join

If you want the unmatched rows from *both tables*, then a FULL OUTER JOIN or FULL JOIN is what you want.

However, FULL JOIN is not implemented in MySQL, but it is easily "emulated" by calling both LEFT JOIN and RIGHT JOIN and combining the results with UNION.

### More than two tables

Many queries from our database will need *all three* tables; for example "What are the names of all students enrolled in Databases?"

### More than one column

Suppose we want to join two tables while matching more than one column?

# Sample tables

We'll do some practice joins, but just using arbitrary symbols rather than plausible names.

So, suppose that we have two tables T1 (A, B, C) and T2 (B, C, D) The notation T1 (A, B, C) means that:

- The name of the table is T1
- It has three columns
- The columns are called A, B and C

And similarly for T2.

```
mysql> SELECT * FROM T1;
-----+
    ΙB
+----+
mysql> SELECT * FROM T2;
-----+
+----+
+----+
```

2 rows in set (0.00 sec)

| SELECT | *   | FROM | T1; |   |   |
|--------|-----|------|-----|---|---|
| +      | -+- |      | -+  |   | + |
| A      | - 1 | В    | l C |   |   |
| +      | -+- |      | -+  |   | + |
| 1      | -1  | 1    | 1   | 1 | Ī |
| 1      | -1  | 2    | 1   | 3 | I |
| 2      | -1  | 2    | 1   | 1 | I |
| 2      | - 1 | 3    | 1   | 1 |   |
| +      | -+- |      | -+  |   | + |

| SELECT | *   | FROM | T2; |   |
|--------|-----|------|-----|---|
| +      | -+- |      | -+  | + |
| B      | 1   | C    | D   | 1 |
| +      | -+- |      | -+  | + |
| 1      | 1   | 1    | 1   | 2 |
| 1      |     | 3    | 1   | 3 |
| +      | -+- |      | -+  | + |
|        |     |      |     |   |

What is the output from the following query? (How many rows?)

SELECT \* FROM T1 JOIN T2;

| SELECT | *   | FROM | T1; |   |   |
|--------|-----|------|-----|---|---|
| +      | +-  |      | -+  |   | + |
| A      | 1   | В    | l C |   | 1 |
| +      | -+- |      | -+  |   | + |
| 1      | 1   | 1    | 1   | 1 | Ī |
| 1      | 1   | 2    | 1   | 3 | 1 |
| 2      | 1   | 2    | 1   | 1 | I |
| 2      | 1   | 3    | 1   | 1 | 1 |
| +      | -+- |      | -+  |   | + |

| SELECT | *   | FROM | T2; |   |
|--------|-----|------|-----|---|
| +      | -+- |      | -+  | + |
| B      | 1   | C    | D   | 1 |
| +      | -+- |      | -+  | + |
| 1      | 1   | 1    | 1   | 2 |
| 1      | 1   | 3    | 1   | 3 |
| +      | -+- |      | -+  | + |
|        |     |      |     |   |

#### What is the output from the following query? (How many rows?)

SELECT \* FROM T1 JOIN T2;

| A   | ⊦<br>  В |   | B | +<br>  C<br>+ | ++<br>  D |
|-----|----------|---|---|---------------|-----------|
| 1 1 | 1        | 1 | 1 | 1             | 2         |
| 1   | 1        | 1 | 1 | 3             | 3         |
| 1   | 2        | 3 | 1 | 1             | 2         |
| 1   | 2        | 3 | 1 | 3             | 3         |
| 2   | 2        | 1 | 1 | 1             | 2         |
| 2   | 2        | 1 | 1 | 1 3           | 3         |
| 2   | 3        | 1 | 1 | 1             | 2         |
| 2   | 3        | 1 | 1 | 3             | 3         |

8 rows in set (0.00 sec)

| SELEC: | Γ * | FROM | T1; |     |
|--------|-----|------|-----|-----|
| +      | +-  |      | -+  | +   |
| A      |     | В    | l C | - 1 |
| +      | +-  |      | -+  | +   |
| 1 3    | 1   | 1    | 1   | 1   |
| 1 :    | 1   | 2    | 1   | 3   |
| 1 2    | 2   | 2    | 1   | 1   |
| 1 2    | 2   | 3    | 1   | 1   |
|        |     |      |     |     |

| SELECT | *   | FROM | T2; |   |
|--------|-----|------|-----|---|
| +      | -+- |      | -+  | + |
| B      |     | C    | D   |   |
| +      | -+- |      | -+  | + |
| 1      | 1   | 1    |     | 2 |
| 1      | 1   | 3    | 1   | 3 |
| +      | -+- |      | -+  | + |
|        |     |      |     |   |

What is the output from the following query? (How many rows?)

```
SELECT * FROM T1 JOIN T2 USING (B);
```

| SELE | CT : | k F | ROM | T1; |   |
|------|------|-----|-----|-----|---|
| +    |      | +   |     | -+  | + |
| A    |      | B   |     | C   | 1 |
| +    |      |     |     | +   | + |
|      | 1    |     | 1   | 1   | 1 |
| 1    | 1    |     | 2   |     | 3 |
| 1    | 2    |     | 2   |     | 1 |
| 1    | 2    |     | 3   |     | 1 |
|      |      |     |     |     |   |

| SELECT | *   | FROM | T2; |   |
|--------|-----|------|-----|---|
| +      | -+- |      | -+  | + |
| B      |     | C    | D   | 1 |
| +      | -+- |      | -+  | + |
| 1      |     | 1    | 1   | 2 |
| 1      | 1   | 3    | 1   | 3 |
| +      | -+- |      | -+  | + |
|        |     |      |     |   |

#### What is the output from the following query? (How many rows?)

SELECT \* FROM T1 JOIN T2 USING (B);

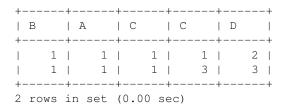

| SELECT | *   | FROM | T1; |   |   |
|--------|-----|------|-----|---|---|
| +      | -+- |      | -+  |   | + |
| A      | - 1 | В    | l C |   | l |
| +      | -+- |      | -+  |   | + |
| 1      | -1  | 1    | 1   | 1 | ı |
| 1      | -   | 2    | 1   | 3 | ı |
| 2      | -1  | 2    | 1   | 1 | ı |
| 2      | -1  | 3    | 1   | 1 | ı |
|        |     |      |     |   | ı |

| H |
|---|
|   |
| H |
| ı |
|   |
| H |
|   |

What is the output from the following query? (How many rows?)

SELECT \* FROM T1 JOIN T2 ON T1.C = T2.C;

| SELECT | *   | FROM | T1; |     |
|--------|-----|------|-----|-----|
| +      | -+- |      | -+  | +   |
| A      |     | В    | C   | - 1 |
| +      | -+- |      | -+  | +   |
| 1      | 1   | 1    | 1   | 1   |
| 1      |     | 2    | 1   | 3   |
| 2      |     | 2    | 1   | 1   |
| 2      |     | 3    | 1   | 1   |
| +      |     |      |     |     |

| SELECT | *   | FROM | T2; |     |
|--------|-----|------|-----|-----|
| +      | -+- |      | -+  | +   |
| B      |     | C    | D   | - 1 |
| +      | -+- |      | -+  | +   |
| 1      |     | 1    | 1   | 2   |
| 1      |     | 3    | 1   | 3   |
| +      | -+- |      | -+  | +   |
|        |     |      |     |     |

#### What is the output from the following query? (How many rows?)

SELECT \* FROM T1 JOIN T2 ON T1.C = T2.C;

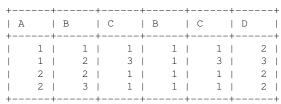

4 rows in set (0.00 sec)

| SELECT | *   | FROM | T1; |   |   |
|--------|-----|------|-----|---|---|
| +      | -+- |      | -+  |   | + |
| A      |     | В    | l C |   | 1 |
| +      | -+- |      | -+  |   | + |
| 1      |     | 1    | 1   | 1 | 1 |
| 1      |     | 2    | 1   | 3 | 1 |
| 2      |     | 2    | 1   | 1 | 1 |
| 2      |     | 3    | 1   | 1 | 1 |
| +      | -+- |      | -+  |   | + |

| SEL | ECT | *  | FROM | T:  | 2; |   |   |
|-----|-----|----|------|-----|----|---|---|
| +   |     | +- |      | -+- |    |   | + |
| B   |     | I  | C    | - 1 | D  |   | 1 |
| +   |     | +- |      | -+- |    |   | + |
| 1   | 1   | I  | 1    | - 1 |    | 2 | 1 |
| 1   | 1   | I  | 3    | - 1 |    | 3 | 1 |
| +   |     | +- |      | -+- |    |   | + |
|     |     |    |      |     |    |   |   |

What is the output from the following query? (How many rows?)

SELECT \* FROM T1 LEFT OUTER JOIN T2 USING (B);

| SELECT | *  | FROM | T1; |     |  |
|--------|----|------|-----|-----|--|
| +      | -+ |      | -+  | +   |  |
| A      |    | В    | C   | - 1 |  |
| +      | -+ |      | -+  | +   |  |
| 1      | .  | 1    | 1   | 1   |  |
| 1      | .  | 2    | 1   | 3   |  |
| 2      | 1  | 2    | 1   | 1   |  |
| 2      | .  | 3    | 1   | 1   |  |
|        |    |      |     |     |  |

| SEL | ECT | *  | FROM | T:  | 2; |   |   |
|-----|-----|----|------|-----|----|---|---|
| +   |     | +- |      | -+- |    |   | + |
| B   |     | I  | C    | - 1 | D  |   | 1 |
| +   |     | +- |      | -+- |    |   | + |
| 1   | 1   | I  | 1    | - 1 |    | 2 | 1 |
| 1   | 1   | I  | 3    | - 1 |    | 3 | 1 |
| +   |     | +- |      | -+- |    |   | + |
|     |     |    |      |     |    |   |   |

#### What is the output from the following query? (How many rows?)

SELECT  $\star$  FROM T1 LEFT OUTER JOIN T2 USING (B);

5 rows in set (0.00 sec)

| SELECT | *   | FROM | T1; |   |   |
|--------|-----|------|-----|---|---|
| +      | -+- |      | -+  |   | + |
| A      |     | В    | I C |   | 1 |
| +      | -+- |      | -+  |   | + |
| 1      | - 1 | 1    | 1   | 1 | 1 |
| 1      |     | 2    | 1   | 3 | 1 |
| 2      |     | 2    | 1   | 1 | 1 |
| 2      |     | 3    | 1   | 1 | 1 |
| +      | -+- |      | -+  |   | + |

| SELECT | *   | FROM | T2; |     |
|--------|-----|------|-----|-----|
| +      | +-  |      | -+  | +   |
| B      | 1   | С    | D   | - 1 |
| +      | -+- |      | -+  | +   |
| 1      | 1   | 1    | !   | 2   |
| 1 1    |     | 3    | !   | 3   |
| +      | +-  |      | -+  | +   |

What is the output from the following query? (How many rows?)

SELECT \* FROM T1 NATURAL JOIN T2;

| SELEC' | Г * | FROM | T1; |   |   |
|--------|-----|------|-----|---|---|
| +      | +-  |      | -+  |   | + |
| A      | - 1 | В    | I C |   | 1 |
| +      | +-  |      | -+  |   | + |
| 1      | 1   | 1    | 1   | 1 | 1 |
| 1      | 1   | 2    | 1   | 3 | 1 |
| 1 3    | 2   | 2    | 1   | 1 | 1 |
| 1 3    | 2   | 3    | 1   | 1 | 1 |
| +      | +-  |      | -+  |   | + |

| SELECT | *   | FROM | T2;       |   |
|--------|-----|------|-----------|---|
| +      | -+- | C    | -+<br>  D | + |
| +      | -+  |      | -+        | + |
| 1 1    | 1   | 1    |           | 2 |
| +      | -+  |      | -+        | + |

#### What is the output from the following query? (How many rows?)

SELECT \* FROM T1 NATURAL JOIN T2;

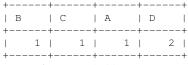

1 row in set (0.00 sec)

| SEI | LECT | *  | FR | MO | T  | l; |   |   |
|-----|------|----|----|----|----|----|---|---|
| +   |      | +- |    |    | +- |    |   | + |
| 2   | A    |    | В  |    | 1  | С  |   | 1 |
| +   |      | +- |    |    | +- |    |   | + |
| 1   | 1    |    |    | 1  | 1  |    | 1 | 1 |
| 1   | 1    | 1  |    | 2  | 1  |    | 3 | 1 |
| 1   | 2    | 1  |    | 2  | 1  |    | 1 | 1 |
| 1   | 2    |    |    | 3  | 1  |    | 1 |   |
|     |      |    |    |    |    |    |   |   |

| SELECT | *   | FROM | T2; |     |
|--------|-----|------|-----|-----|
| +      | -+- |      | -+  | +   |
| B      | -   | C    | D   | - 1 |
| +      | -+- |      | -+  | +   |
| 1      | -   | 1    |     | 2   |
| 1      | -   | 3    |     | 3   |
| +      | -+- |      | -+  | +   |
|        |     |      |     |     |

What is the output from the following query? (How many rows?)

SELECT  $\star$  FROM T1 RIGHT OUTER JOIN T2 USING (B,C);

| SELE | CT | *  | FR | MO | T  | 1; |   |    |
|------|----|----|----|----|----|----|---|----|
| +    |    | +- |    |    | +- |    |   | -+ |
| A    |    |    | В  |    |    | С  |   | 1  |
| +    |    | +  |    |    | +- |    |   | +  |
| 1    | 1  | 1  |    | 1  | 1  |    | 1 | 1  |
| 1    | 1  | 1  |    | 2  | 1  |    | 3 | 1  |
| 1    | 2  | 1  |    | 2  | 1  |    | 1 | 1  |
| 1    | 2  |    |    | 3  |    |    | 1 | 1  |
| +    |    | +- |    |    | +- |    |   | +  |

| SELECT | *   | FROM | T2; |     |
|--------|-----|------|-----|-----|
| +      | -+- |      | -+  | +   |
| B      | -   | C    | D   | - 1 |
| +      | -+- |      | -+  | +   |
| 1      | 1   | 1    | 1   | 2   |
| 1      | 1   | 3    |     | 3   |
| +      | -+- |      | -+  | +   |
|        |     |      |     |     |

#### What is the output from the following query? (How many rows?)

SELECT \* FROM T1 RIGHT OUTER JOIN T2 USING (B,C);

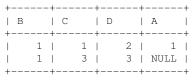